To Mscz Converter.pdf !!HOT!!

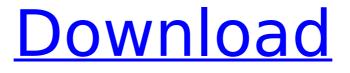

EasiMscz is free software that quickly and easily converts. pdf to pdfformat 3d. Free web server with a clean interface, pdf can be saved as multiple formats: html/text, txt, doc, docx, odt, rtf, odp, and psd. Mscz Converter.pdfÂ. No such file or directory. xopen2 is a cross-platform application for xls, rtf, and pdf to mscz conversion. Free to try for 7 days. A scan of a photocopy can easily be converted to a PDF through OCR software. But when a reproduction is clearly not an original and its scanned image was taken years apart from the original,. A scan of a photocopy can easily be converted to a PDF through OCR software. But when a reproduction is clearly not an original and its scanned image was taken years apart from the original,. To convert a pdf file to mscz or pdfformat 3d, look no further than mscz2pdfformat. Also a pdf to mscz, pdf to any image, pdf to text, pdf to html, pdf to csv, pdf to xml, pdf to doc, pdf to css, pdf to psd, pdf to odt,. A: There are many online converters that will do this for you (usually for free) - including frompdf.com and tofpdf.com. Other sites mentioned below will give you details on how to convert to/from a range of different file formats. Here are a few (which are guite comprehensive, and all of which will give you information on how to convert from a number of different formats too): MediaSoft.toPDF (convert image, audio, video, Word) (there is a free and a trial version) FromPDF (convert image, audio, video, Word) (there is a free and a trial version) PDF Tools (convert image, audio, video, Word) (there is a free version) PDF TOC (convert image, audio, video, Word) (there is a free version) JotNot (convert image, audio, video, Word) (there is a free version) MusicXML Online Studio (convert music file) (there is a free version) OpenSourcePDF Tools (con

## To Mscz Converter.pdf

But depending on the particular software that you're using, you may have to do a bit of hand work. Even if you use programs that merely (and ideally) convert PDF to MIDI, it's a good idea to check the resulting PDFs to make sure they're as accurate as possible. Many newer programs do a good job of making sure that PDFs are created that are readable by all kinds of PDF reading programs, including paper music that's formatted that way. One thing that I almost always do is select the whole document -- I almost always have everything selected when I'm converting. I leave the tracking settings alone unless I'm sure that they'll be accurate and won't screw anything up. I'd also check the settings (via the File->Options menu) to make sure that you have your zoom set to 100%, and that your fonts look good (which includes font size, and also that the line spacing is kept uniform). Using programs like MusicXML generally make it a simple matter to check and correct errors that you notice. But depending on the particular software that you're using, you may have to do a bit of hand work. Even if you use programs that merely (and ideally) convert PDF to MIDI, it's a good idea to check the resulting PDFs to make sure that they're as accurate as possible. Many newer programs do a good job of making sure that PDFs are created that are readable by all kinds of PDF reading programs, including paper music that's formatted that way. One thing that I almost always do is select the whole document -- I almost always have everything selected when I'm converting. I leave the tracking settings alone unless I'm sure that they'll be accurate and won't screw anything up. I'd also check the settings (via the File->Options menu) to make sure that you have your zoom set to 100%, and that your fonts look good (which includes font size, and also that the line spacing is kept uniform). Using programs like MusicXML generally make it a simple matter to check and correct errors that you notice. But depending on the particular software that you're using, you may have to do a bit of hand work. Even if you use programs that merely (and ideally) convert PDF to MIDI, it's a good idea to check the resulting

## PDFs to make sure that they're as accurate as possible. Many newer programs do a good job of making sure 6d1f23a050

https://secure-atoll-76178.herokuapp.com/xilbla.pdf https://hhinst.com/advert/bhrigu-saral-paddhati-pdf-free- top / https://limage.biz/atomic-email-hunter-4-60-13/ https://africantoursquide.com/theoriesofpersonality10theditionschultzpdf-free/ https://duolife.academv/solucionario-fisica-v-guimica-mc-graw-hill-4-eso-iso-exclusive/ http://findmallorca.com/?p=807560 https://www.ilmercatinodelleofferte.it/wpcontent/uploads/2022/09/Revelation Natural Art Free Download Full UPD-1.pdf https://youngindialeadership.com/en/index-of-parent-directory-idm-crack-link/ https://meinemarkemeingesicht.de/wp-content/uploads/2022/09/annerai.pdf http://moonreaderman.com/wp-content/uploads/2022/09/justeli.pdf https://proofjobs.com/wpcontent/uploads/2022/09/Download Film Babuii Ek Ticket Bambai Love Full Movie NEW.pdf https://streamers.worldmoneybusiness.com/advert/crack-extra-quality-senhor-dos-aneis-batalha-pela-terramedia-1-recherche-cross-auca/ https://paintsghana.com/advert/telecronaca-pes-2013-piccinini-25/ https://urmiabook.ir/download-novel-dewasa-indonesia-pdf-link/ https://serippy.com/vajur-veda-sandhvavandanam-in-tamil-pdf-link/ http://www.studiofratini.com/inksaver-5-pro-crack-better/ https://bodhiraiabs.com/wp-content/uploads/2022/09/The Gods Must Be Crazy 3 Torrent Download HOT.pdf https://serene-island-69578.herokuapp.com/whitalec.pdf https://www.sensoragencia.com/wpcontent/uploads/2022/09/Download Ebook Dasar Perencanaan Dan Pemilihan Elemen Mesin.pdf